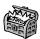

# The Treasure Chest

This is a list of selected new packages posted to CTAN (http://ctan.org) from November 2011 to March 2012, with descriptions based on the announcements and edited for brevity.

Entries are listed alphabetically within CTAN directories. A few entries which the editors subjectively believed to be of especially wide interest or otherwise notable are starred; of course, this is not intended to slight the other contributions.

We hope this column and its companions will help to make CTAN a more accessible resource to the TEX community. Comments are welcome, as always.

fonts

amiri in fonts

Classical Arabic typeface, Naskh style, inspired by the Bulaq Press typeface.

ipaex in fonts

IPA and IPAex fonts, fixed-width Kana and Kanji and variable-width Western characters.

libertine-legacy in fonts

Last release of Libertine including Type 1 fonts.

mdsymbol in fonts

Mathematical symbol font, especially for Adobe Myriad Pro.

thaifonts-arundina in fonts/thai

DejaVu-compatible serif, sans serif, and monospaced Thai fonts.

graphics

pst-pulley in graphics/pstricks/contrib Plot different pulleys.

pst-solarsystem in graphics/pstricks/contrib Plot visible planets.

pst-tools in graphics/pstricks/contrib Helper functions for PSTricks packages.

reotex in graphics/pgf/contrib

Draw Reo channels and circuits with TikZ.

tikzpfeile in graphics/pgf/contrib Draw all math arrows with TikZ.

vocaltract in graphics/pstricks/contrib Visualization of the vocal tract. info

Einfuehrung in info/examples

Examples for the DANTE e.V. book  $Einf \ddot{u}hrung$  in  $E^{\dagger}T_{F}X$ .

computer-typesetting-using-latex in info/russian Extensive guide to LATEX in Russian.

language

japanese-otf-uptex in language/japanese upLATFX support for japanese-otf.

jfontmaps in language/japanese

Font maps and support scripts for handling Kanji font embedding.

zhmcjk in language/chinese

Set up CJK fonts dynamically via zhmetrics.

macros/generic

gates in macros/generic

Implementing modular and customizable code.

macros/latex/contrib

 $\verb"aeb_mobile" in \verb"macros/latex/contrib"$ 

Format a PDF for a smartphone.

apa6 in macros/latex/contrib

Format documents in 6<sup>th</sup> Edition APA style.

 $\verb|bchart| in macros/latex/contrib|$ 

TikZ-based bar charts.

bibleref-lds in macros/latex/contrib

Extended references to the LDS scriptures.

bitelist in macros/latex/contrib

Expandable splitting of token lists.

cookingsymbols in macros/latex/contrib Symbols for recipes, such as oven and dish glyphs, made with METAFONT.

copyrightbox in macros/latex/contrib

Put a small amount of text near an image, possibly rotated.

diagbox in macros/latex/contrib

Making table heads with diagonal lines.

documentation in macros/latex/contrib

Documenting C, Java, assembler source.

droit-fr in macros/latex/contrib

Tools for writing a thesis in French law.

easyfig in macros/latex/contrib

Easy macro to center image with caption and label.

fixltxhyph in macros/latex/contrib

Hyphenating a word with an emphasized substring.

flipbook in macros/latex/contrib

Typeset flipbook animations in corners.

footnoterange in macros/latex/contrib

Support references to ranges of footnotes.

fullwidth in macros/latex/contrib

Set left and right (and other) margins.

gamebook in macros/latex/contrib

Typeset gamebooks and other interactive novels.

gtrcrd in macros/latex/contrib
Adding chords to lyrics.

hausarbeit-jura in macros/latex/contrib Writing "juristische Hausarbeiten" (legal essays) at German universities.

hletter in macros/latex/contrib

Produce letters with logos, scanned signatures, etc.

issuulinks in macros/latex/contrib

Produce documents with all links externalized.

kantlipsum in macros/latex/contrib Random sentences in Kantian style.

kdgdocs in macros/latex/contrib

Course and thesis classes for Karel de Grote Univ. College.

lmake in macros/latex/contrib
 Simplify writing of lists that fit a pattern.

logbox in macros/latex/contrib

Do \showbox without stopping compilation.

longnamefilelist in macros/latex/contrib
Align \listfiles output containing long names.

mattex in macros/latex/contrib

Macros and .m files to import Matlab variables.

media9 in macros/latex/contrib

Embed interactive Flash and many other multimedia objects in PDF output.

menukeys in macros/latex/contrib

Format menu sequences, paths and keystrokes.

messagebubbles in macros/latex/contrib

Display conversations in message bubbles.

monofill in macros/latex/contrib

Horizontal alignment of plain or monospaced text.

nameauth in macros/latex/contrib

Name authority macros for consistency and flexibility.

nicefilelist in macros/latex/contrib Improvements for \listfiles.

parnotes in macros/latex/contrib

Notes after every paragraph, or elsewhere.

philosophers-imprint in macros/latex/contrib Class for the *Philosophers' Imprint* journal.

romanbar in macros/latex/contrib

Write Roman numbers, or other text, with bars.

sasnrdisplay in macros/latex/contrib Typeset SAS or R code and output.

sepfootnotes in macros/latex/contrib

Support footnotes coming from a separate file.

tcolorbox in macros/latex/contrib

Colored and framed text boxes with header, possibly split, especially for code examples.

title in macros/latex/contrib

Simple headers and footers for pages and floats.

tui in macros/latex/contrib

Thesis style for the University of the Andes, Colombia.

usebib in macros/latex/contrib

Reusing bibliographic data.

xcookybooky in macros/latex/contrib

Typesetting long recipes, with pictures.

xpatch in macros/latex/contrib

Generalize etoolbox.

# macros/latex/contrib/beamer-contrib

appendixnumberbeamer in m/1/c/beamer-contrib

Fix frame numbering in beamer with an appendix.

#### macros/latex/contrib/biblatex-contrib

biblatex-fiwi in m/l/c/biblatex-fiwi

biblatex support for German humanities citations, especially in film studies.

biblatex-luh-ipw in m/l/c/biblatex-contrib biblatex support for Leibniz University Hannover citations

geschichtsfrkl in m/l/c/geschichtsfrkl

biblatex support for the history department at the University of Freiburg.

#### macros/luatex

lvdebug in macros/luatex/latex

Display boxes, glues, kerns and penalties in the PDF output.

## macros/plain

happy4th in macros/plain/contrib

One hundred pages of fireworks.

hanoi in macros/plain/contrib

Solve the Towers of Hanoi (up to 15 discs), and learn about category codes.

reverxii in macros/plain/contrib

Playing Reversi in 938 characters.

## support

check-parens in support

Check for mismatched braces, delimiters, etc.

checkcites in support

Detect undefined or unused references.

dosepsbin in support

Extract PS/WMF/TIFF from DOS EPS binary files.

texlive-dummy in support/texlive

Fulfill dependencies of openSUSE TEX Live packages.

typeoutfileinfo in support

Display information of a LATEX file via readprov.